## SAP ABAP table COEJTA {CO Object: Line Items for Prices (by FYear; All Periods)}

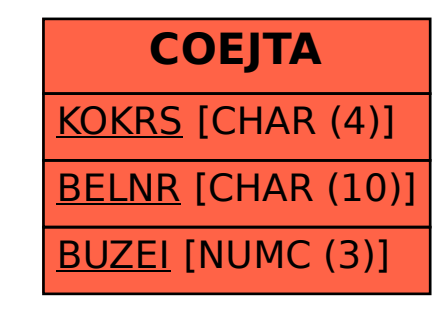